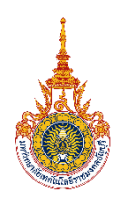

ล ำดับที่ส่งตรวจ..................................... ตรวจแล้ว วันที่ ................................

(สำหรับเจ้าหน้าที่)

## **แบบฟอร์มขอใช้บริการตรวจกระดาษคำตอบ** ;่ □ส่งไฟล์ให้ผู้ส่งตรวจแล้ว

## **ด้วยระบบตรวจและวิเคราะห์ข้อสอบ คณะพยาบาลศาสตร์**

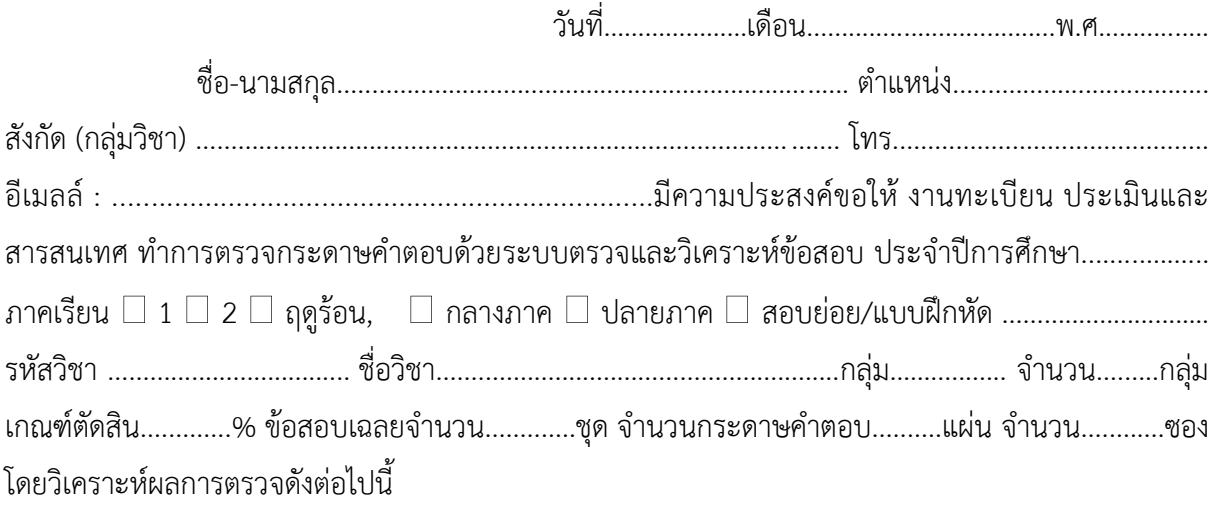

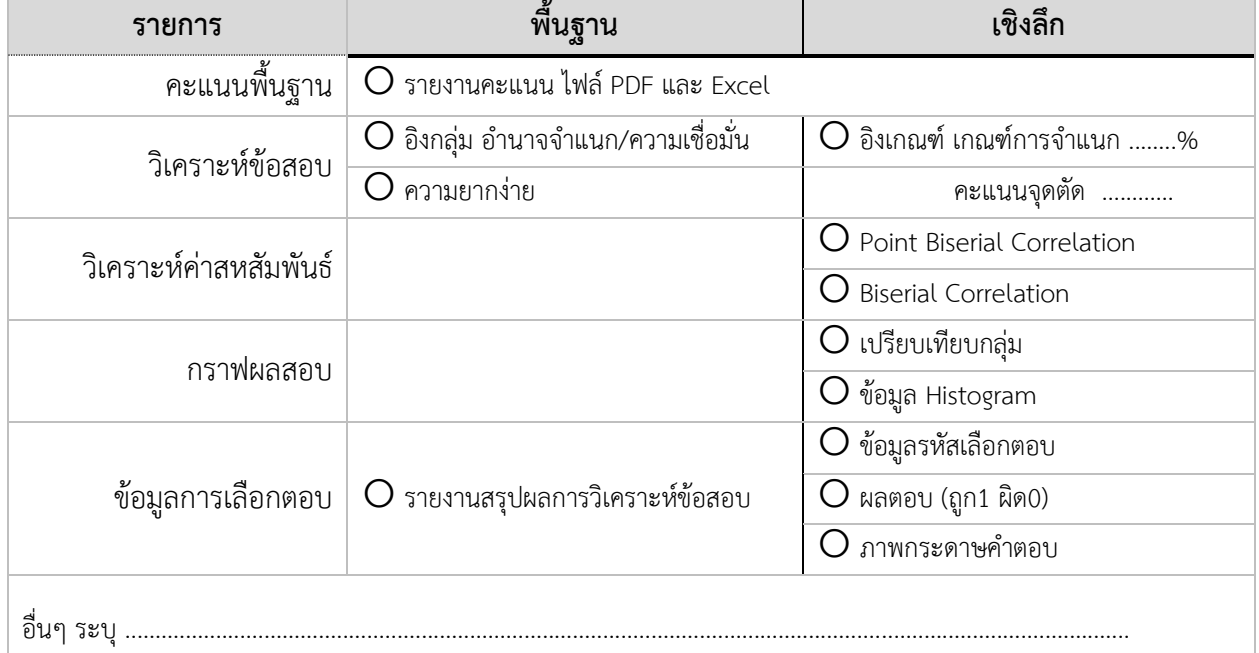

หมำยเหตุ - สำมำรถดำวน์โหลดแบบฟอร์มกำรส่งตรวจนี้ได้ที่ [https://www.nurse.rmutt.ac.th/?page\\_id=8870](https://www.nurse.rmutt.ac.th/?page_id=8870)

- หลังจากส่งกระดาษคำตอบตรวจแล้ว งานทะเบียน ประเมินและสารสนเทศ จะดำเนินการตรวจและวิเคราะห์ ภายใน 1 สัปดาห์ ในกรณีที่มีกระดาษคำตอบส่งตรวจเป็นจำนวนมาก งานทะเบียน ประเมินและสารสนเทศ ้จะดำเนินการตรวจตามลำดับที่ส่งตรวจ ซึ่งอาจใช้เวลามากกว่า 1 สัปดาห์ สอบถามเกี่ยวกับการตรวจ ึกระดาษคำตอบหมายเลขโทรศัพท์ภายใน 02 549 3109

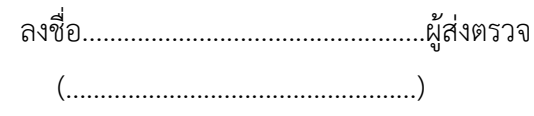

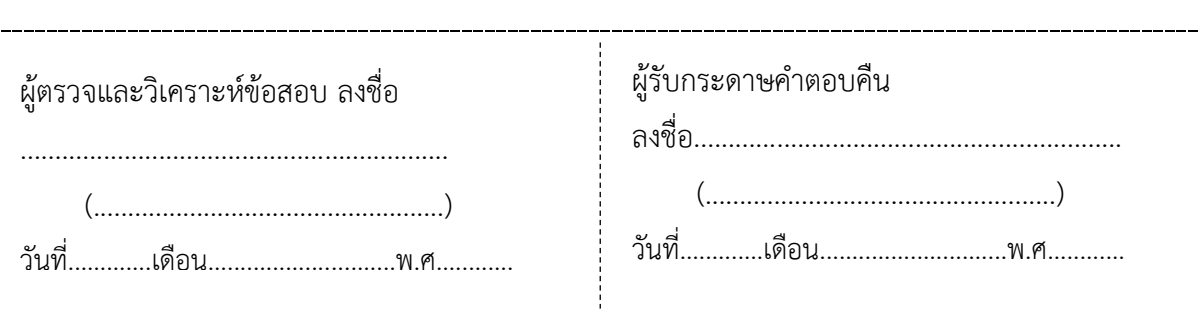